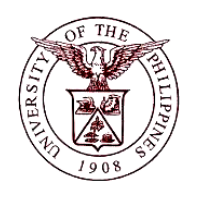

**University of the Philippines Financial Management Information System**

## **User Acceptance Testing (UAT) User Guide**

## **Description:**

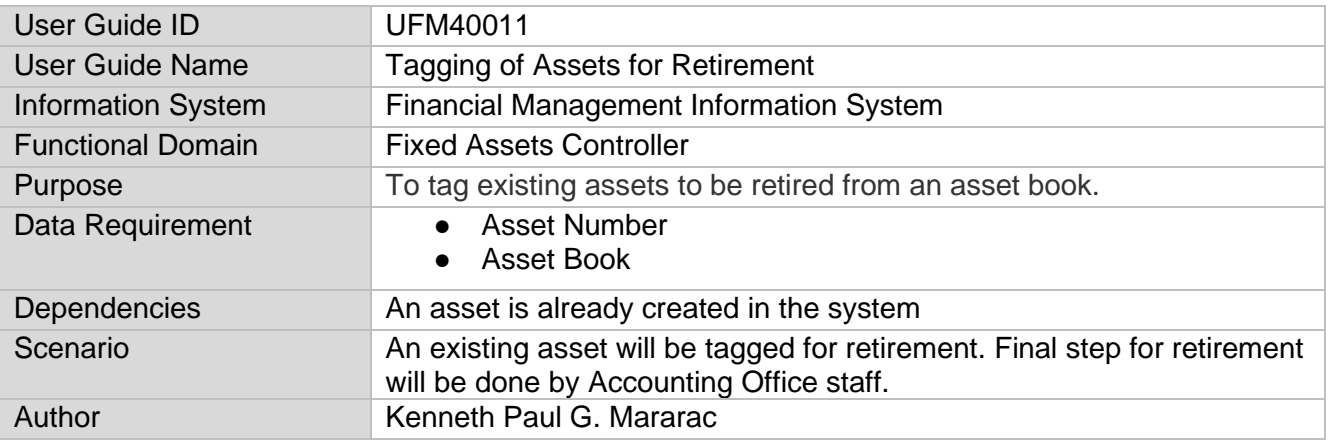

## **Revision History:**

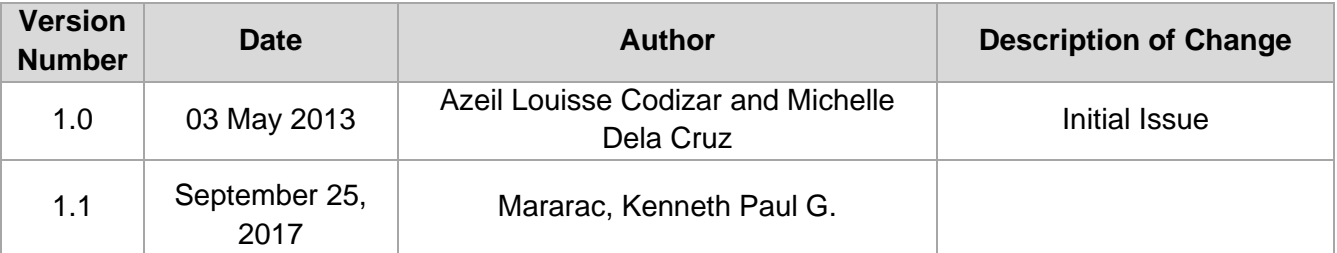

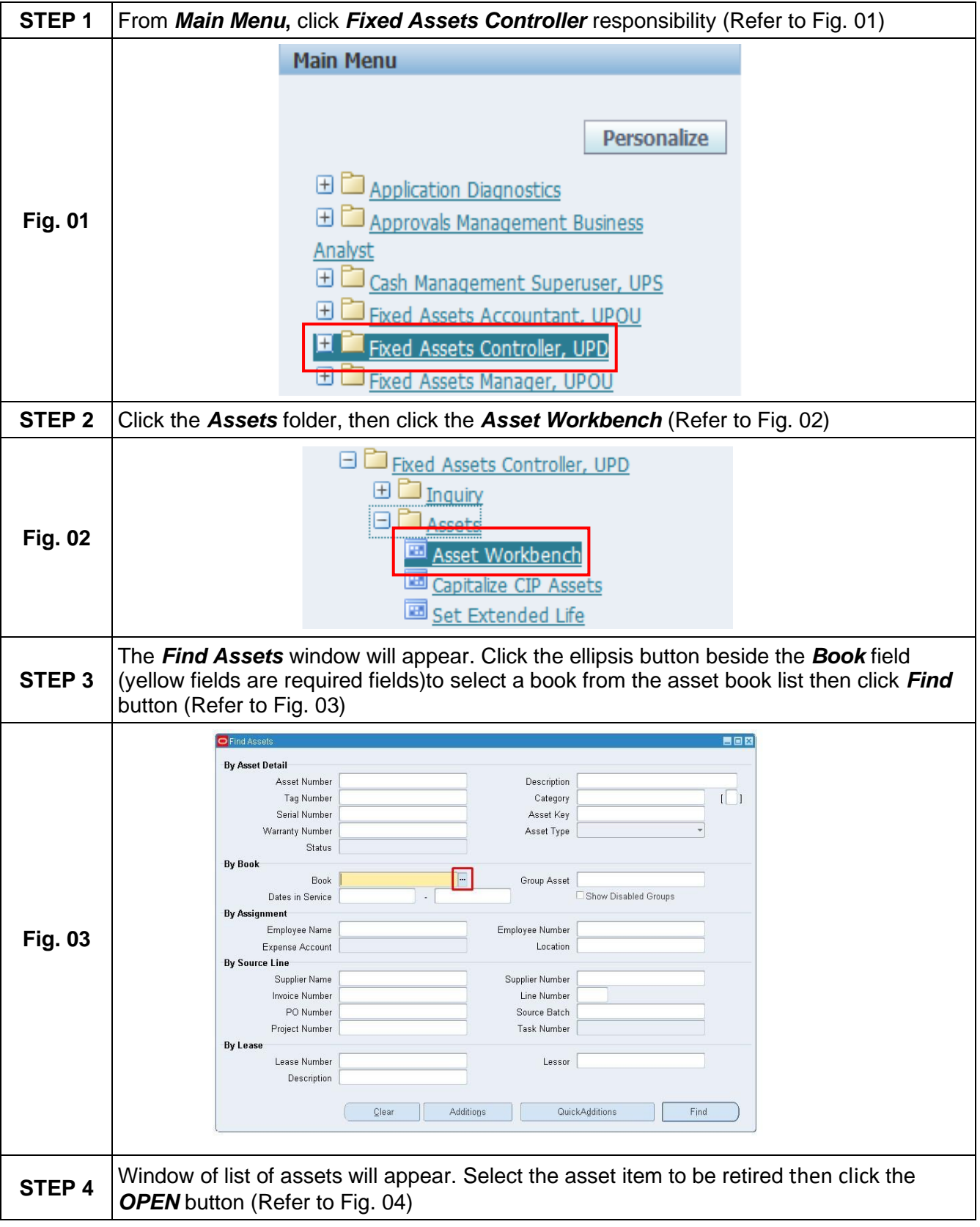

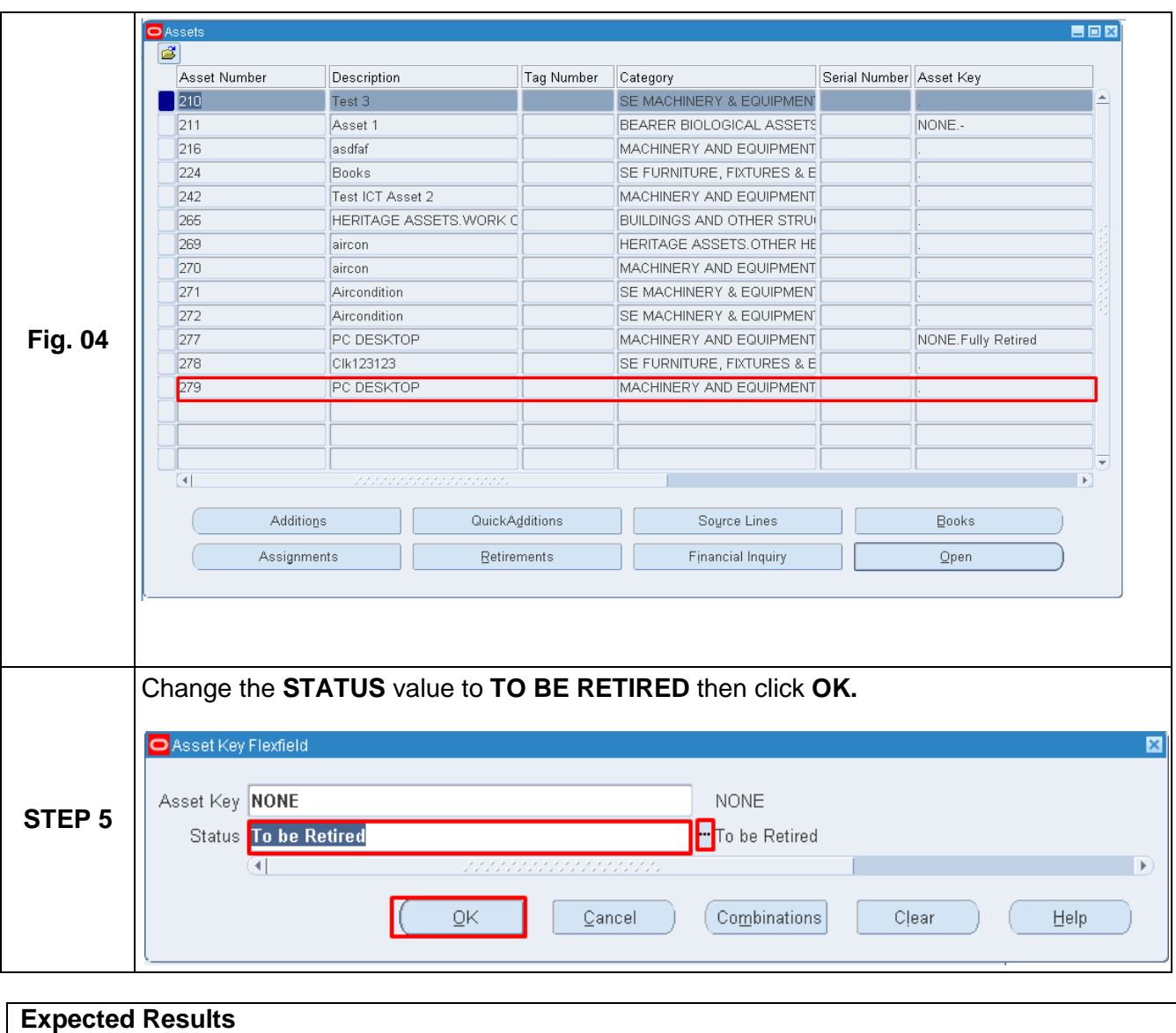

● An asset will tagged as "To be Retired"